```
182 CS 538 Spring 2008\overline{B}Continuations
    In our Scheme implementation of
    *list, we'd like a way to delay
    doing any multiplies until we
    know no zeros appear in the list.
    One approach is to build a
    continuation—a function that
    represents the context in which a
    function's return value will be
    used:
    (define (*listC L con)
       (cond
          ((null? L) (con 1))
          ((= 0 (car L)) 0)
          (else
           (*listC (cdr L)
              (lambda (n)
               (* n (con (car L)))))
          )
       )
    )
```

```
The top-level call is
(*listC L (lambda (x) x))
For ordinary lists *listC expands
to a series of multiplies, just like
*list did.
(define (id x) x)
(*listC '(1 2 3) id) ⇒
(*listC '(2 3)
   (lambda (n) (* n (id 1)))) ≡
(*listC '(2 3)
   (lambda (n) (* n 1))) ⇒
(*listC '(3)
   (lambda (n) (* n (* 2 1)))) ≡
(*listC '(3)
   (lambda (n) (* n 2))) ⇒
(*listC ()
   (lambda (n) (* n (* 3 2)))) ≡
(*listC () (lambda (n) (* n 6)))
  \Rightarrow (* 1 6) \Rightarrow 6
```
CS 538 Spring 2008 $^{\circ}$  183

But for a list with a zero in it, we get a different execution path: **(\*listC '(1 0 3) id)** ⇒

**(\*listC '(0 3)**  $(\text{lambda} (n) (* n (id 1)))) \Rightarrow 0$ 

No multiplies are done!

### **Another Example of Continuations**

Let's redo our list multiply example so that if a zero is seen in the list we return a function that computes the product of all the non-zero values and a parameter that is the "replacement value" for the unwanted zero value. The function gives the caller a chance to correct a probable error in the input data.

We create

**(\*list2 L)** ≡

**Product of all integers in L if no zero appears**

**else (lambda (n) (\* n product-of-allnonzeros-in-L)**

```
186 CS 538 Spring 2008^{\circledR}(define (*list2 L) (*listE L id))
    (define (*listE L con)
        (cond
          ((null? L) (con 1))
          ((= 0 (car L))
            (lambda(n)
             (* (con n)
                (*listE (cdr L) id))))
          (else
           (*listE (cdr L)
            (lambda(m)
            (* m (con (car L))))) )
    )
```

```
187 CS 538 Spring 2008\overline{B}In the following, we check to see
    if *list2 returns a number or a
    function. If a function is returned,
    we call it with 1, effectively
    removing 0 from the list
    (let ( (V (*list2 L)) )
       (if (number? V)
     V
            (V 1)
       )
    )
```

```
For ordinary lists *list2 expands
to a series of multiplies, just like
*list did.
(*listE '(1 2 3) id) ⇒
(*listE '(2 3)
   (lambda (m) (* m (id 1)))) ≡
(*listE '(2 3)
```

```
 (lambda (m) (* m 1))) ⇒
(*listE '(3)
   (lambda (m) (* m (* 2 1)))) ≡
(*listE '(3)
  (\texttt{lambda} \ (\texttt{m}) \ (\texttt{*} \ \texttt{m} \ 2))) \Rightarrow(*listE ()
   (lambda (m) (* m (* 3 2)))) ≡
(*listE () (lambda (n) (* n 6)))
   \Rightarrow (* 1 6) \Rightarrow 6
```
But for a list with a zero in it, we get a different execution path: **(\*listE '(1 0 3) id)** ⇒ **(\*listE '(0 3)**  $(\text{lambda } (m) (\star m (id 1)))) \Rightarrow$ **(lambda (n) (\* (con n) (\* listE '(3) id)))** ≡ **(lambda (n) (\* (\* n 1) (\* listE '(3) id)))** ≡ **(lambda (n) (\* (\* n 1) 3))** This function multiplies **n**, the replacement value for 0, by 1 and 3, the non-zero values in the input list.

```
190 CS 538 Spring 2008^{\circ}But note that only one zero value
    in the list is handled correctly!
    Why?
    (define (*listE L con)
       (cond
         ((null? L) (con 1))
        ((= 0 (car L)) (lambda(n)
             (* (con n)
               (*listE (cdr L) id))))
         (else
          (*listE (cdr L)
            (lambda(m)
            (* m (con (car L))))) )
    )
```
## **Current Continuations**

What is the current continuation? It is itself a function of one argument. The current continuation function represents the execution context within which the **call/cc** appears. The argument to the continuation is a value to be substituted as the return value of **call/cc** in that execution context. For example, given **(+ (fct n) 3)** the current continuation for **(fct n)** is **(lambda (x) (+ x 3)** Given **(\* 2 (+ (fct z) 10))** the current continuation for

 (**fct z)** is **(lambda (m) (\* 2 (+ m 10))**

## **Continuations in Scheme**

Scheme provides a built-in mechanism for creating continuations. It has a long name:

#### **call-with-current-continuation**

This name is often abbreviated as **call/cc**

(perhaps using **define**).

**call/cc** takes a single function as its argument. That function also takes a single argument. That is, we use **call/cc** as

**(call/cc funct)** where

```
func \equiv (lambda (con) (body))
```
**call/cc** calls the function that it is given with the "current continuation" as the function's argument.

CS 538 Spring 2008 $^{\circ}$  191

To use **call/cc** to grab a continuation in (say) **(+ (fct n) 3)** we make **(fct n)** the body of a function of one argument. Call that argument **return**. We therefore build **(lambda (return) (fct n))** Then **(call/cc (lambda (return) (fct n)))** binds the current continuation to **return** and executes **(fct n)**. We can ignore the current continuation bound to **return** and do a normal return

*or*

we can use **return** to force a return to the calling context of the **call/cc**.

The call **(return value)** forces **value** to be returned as the value of **call/cc** in its context of call.

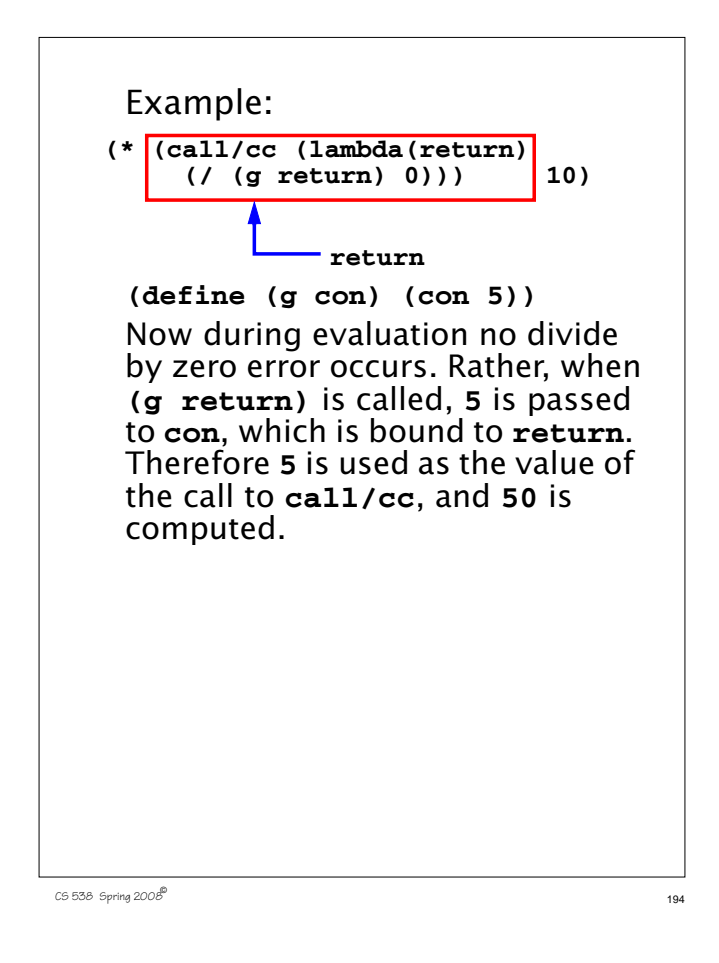

# **List Multiplication Revisited**

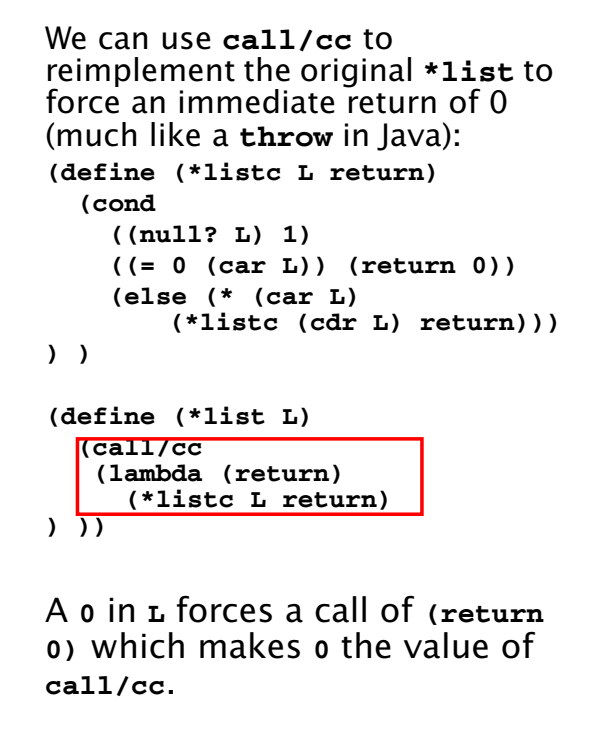

### **Continuations are Just Functions** Continuations may be saved in variables or data structures and called in the future to "reactive" a completed or suspended computation. **(define CC ()) (define (F) (let ( (v (call/cc (lambda(here) (set! CC here) 1)))) (display "The ans is: ") (display v) (newline) ) )** This displays **The ans is: 1** At any time in the future, **(CC 10)** will display **The ans is: 10**

CS 538 Spring 2008 $^{\circ}$  195

# **Interactive Replacement of Error Values**

 $197$  CS 538 Spring 2008 $^{\circ}$ Using continuations, we can also redo **\*listE** so that zeroes can be replaced interactively! Multiple zeroes (in both original and replacement values) are correctly handled. **(define (\*list L) (let ( (V (call/cc (lambda (here) (\*liste L here)))) ) (if (number? V) V (begin (display "Enter new value for 0") (newline) (newline) (V (read)) ) ) ) )**

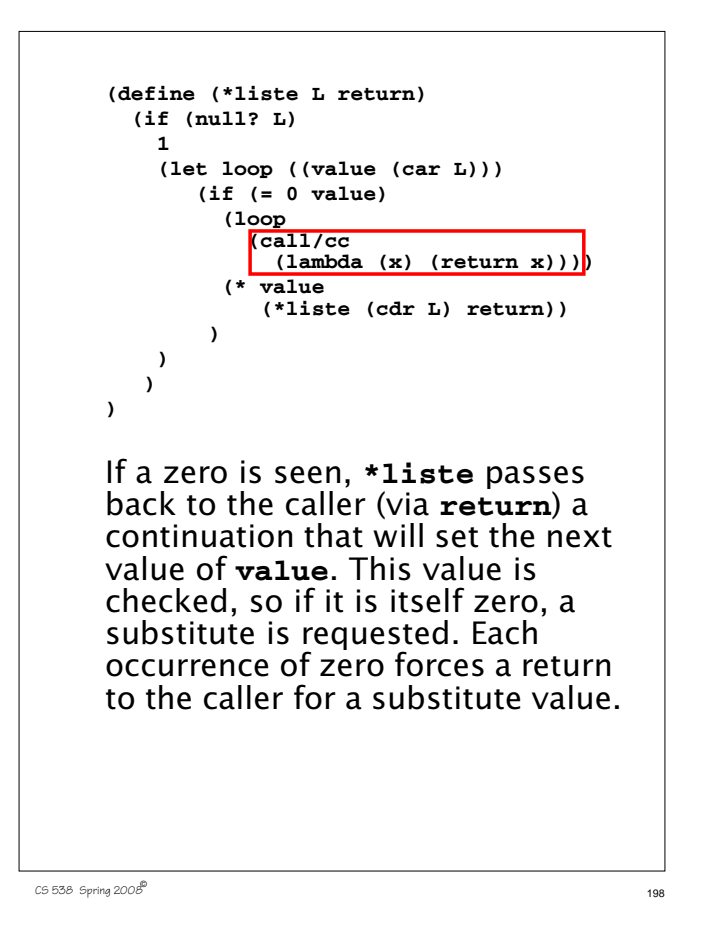

## **Implementing Coroutines with call/cc**

Coroutines are a very handy generalization of subroutines. A coroutine may *suspend* its execution and later *resume* from the point of suspension. Unlike subroutines, coroutines do no have to complete their execution before they return.

Coroutines are useful for computation of long or infinite streams of data, where we wish to compute some data, use it, compute additional data, use it, etc.

Subroutines aren't always able to handle this, as we may need to save a lot of internal state to resume with the correct next value.

CS 538 Spring 2008 $^{\circ}$  199

## **Producer/Consumer using Coroutines**

The example we will use is one of a consumer of a potentially infinite stream of data. The next integer in the stream (represented as an unbounded list) is read. Call this value n. Then the next n integers are read and summed together. The answer is printed, and the user is asked whether another sum is required. Since we don't know in advance how many integers will be needed, we'll use a coroutine to produce the data list in segments, requesting another segment as necessary.

```
(define (consumer)
   (next 0); reset next function
   (let loop ((data (moredata)))
     (let (
      (sum+restoflist
        (sum-n-elems (car data)
            (cons 0 (cdr data)))))
       (display (car sum+restoflist))
       (newline)
       (display "more? ")
       (if (equal? (read) 'y)
         (if (= 1
            (length sum+restoflist))
          (loop (moredata))
         (loop (cdr sum+restoflist))
 )
         #t ; Normal completion
      )
    )
  )
)
```
Next, we'll consider **sum-nelems**, which adds the first element of list (a running sum) to the next n elements on the list. We'll use **moredata** to extend the data list as needed. **(define (sum-n-elems n list) (cond ((= 0 n) list) ((null? (cdr list)) (sum-n-elems n (cons (car list)(moredata)))) (else (sum-n-elems (- n 1) (cons (+ (car list) (cadr list)) (cddr list)))) ) )**

 $202$  CS 538 Spring  $2008^{\circ\circ}$ 

The function **moredata** is called whenever we need more data. Initially a **producer** function is called to get the initial segment of data. **producer** actually returns the next data segment *plus* a continuation (stored in **producer-cc**) used to resume execution of **producer** when the next data segment is required.

 $203$  CS 538 Spring 2008 $^{\circledR}$  203

**(define moredata (let ( (producer-cc () ) ) (lambda () (let ( (data+cont (if (null? producer-cc) (call/cc (lambda (here) (producer here))) (call/cc (lambda (here) (producer-cc here))) ) )) (set! producer-cc (cdr data+cont)) (car data+cont) ) ) ) )**

Function (**next z)** returns the next **z** integers in an infinite sequence that starts at 1. A value **z=0** is a special flag indicating that the sequence should be reset to start at 1. **(define next (let ( (i 1)) (lambda (z) (if (= 0 z) (set! i 1) (let loop ((cnt z) (val i) (ints () )) (if (> cnt 0) (loop (- cnt 1) (+ val 1) (append ints (list val))) (begin (set! i val) ints ) ) ) ) ) ) )**

 $205$  CS 538 Spring 2008 $^{\circ}$  205

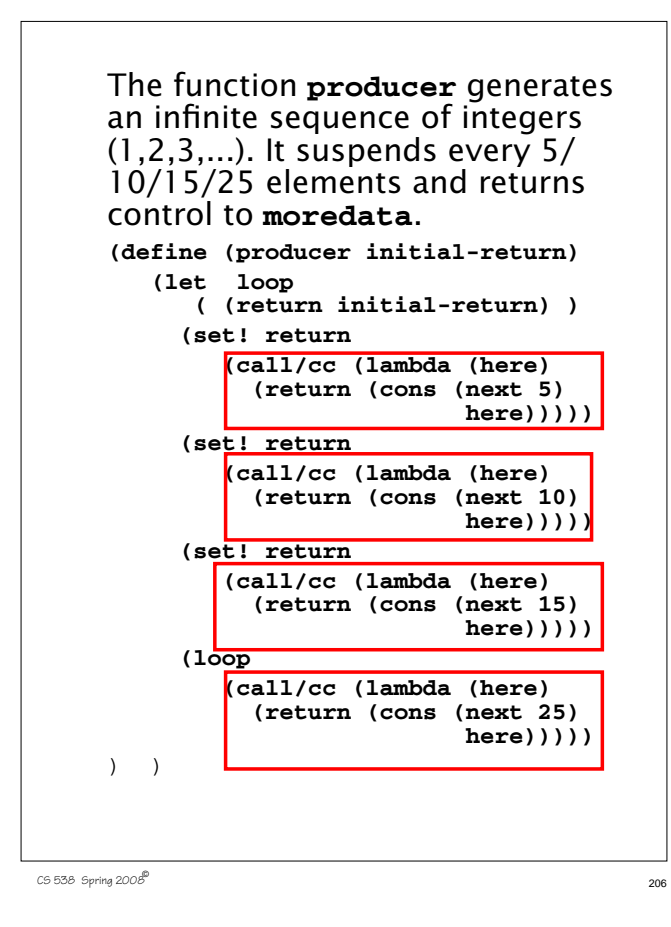